## WEB TECHNOLOGIES 1

# JavaScript

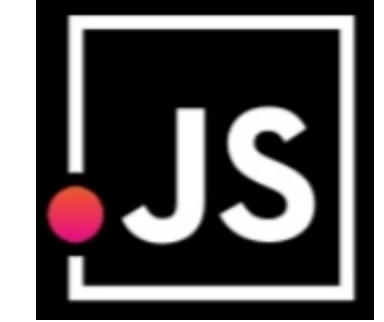

Lec9

#### M ohammed Sultan

#### HTML, CSS & JAVASCRIPT

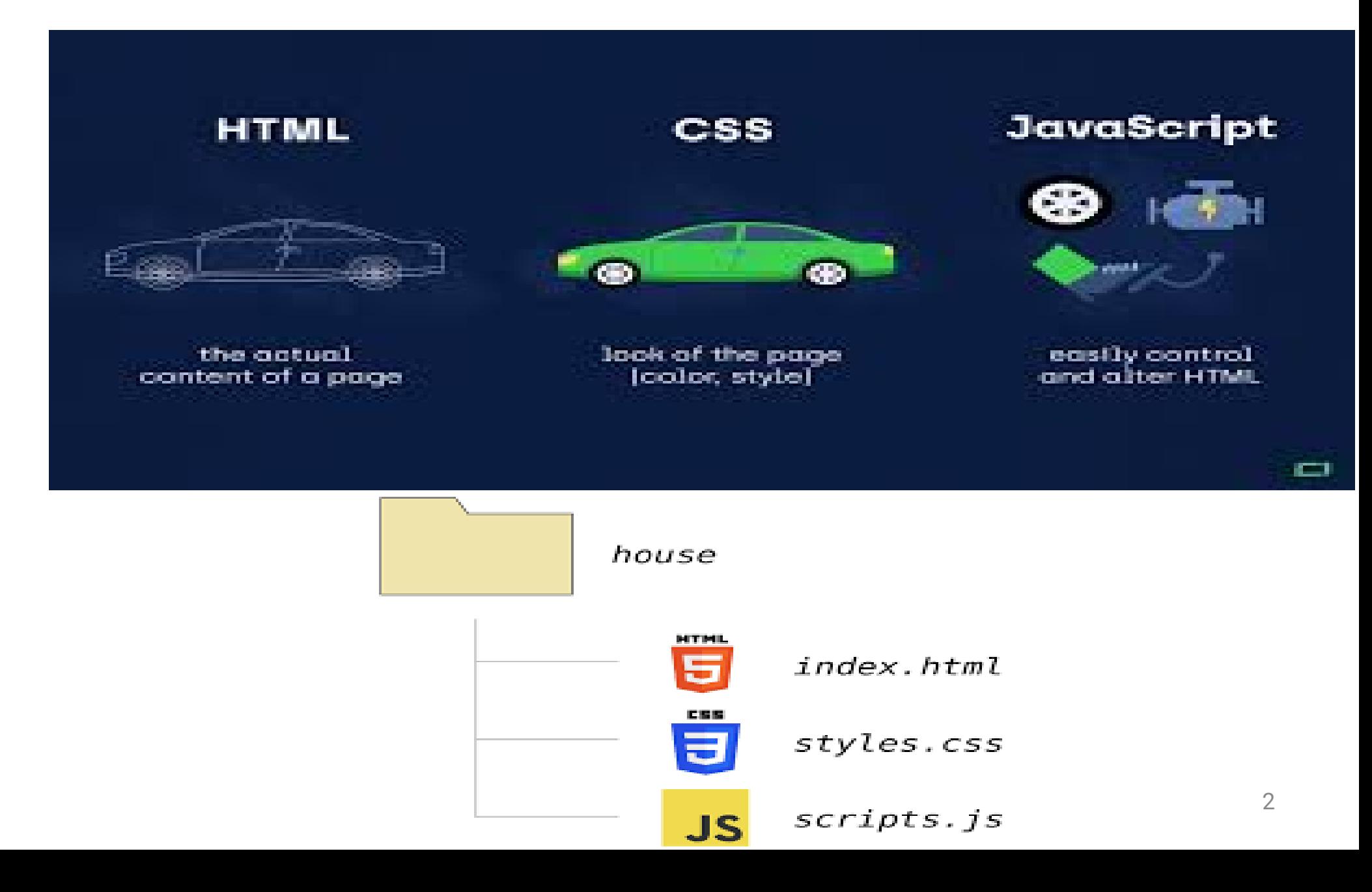

#### What is JavaScript?

- HTML and CSS concentrate on a static rendering of a page; things do not change on the page over time, or because of events.
- To do these things, we use scripting languages, which allow content to change dynamically.
- Not only this, but it is possible to interact with the user beyond what is possible with HTML.
- Scripts are programs just like any other programming language; they can execute on the client side or the server.

#### What is JavaScript?

• it is mainly used for gives client side validation, but it have lot of features which are given below;

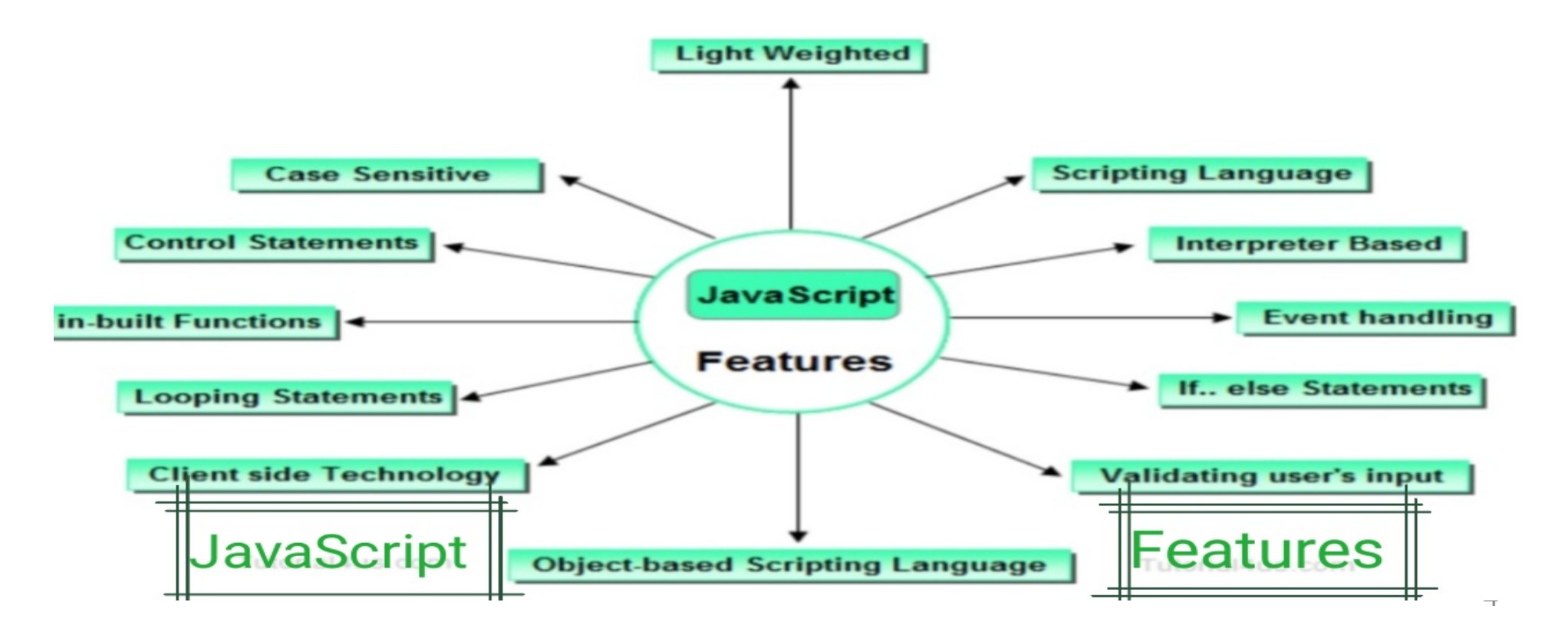

#### **JavaScript**

- In HTML, JavaScript code is inserted between <script> and </script> tags.
- The script is containing 2 attributes :
	- Language attribute
		- <script language= "JavaScrip" >
	- Type attribute :
		- It indicates MIME (multi purpose internet mail extension) type of scripting code. It sets to an alpha-numeric MIME type of code.

– <script type= "text/javascript ">

#### **Benefits**

- JavaScript Can Change HTML Content and **CSS** 
	- One of many JavaScript HTML methods is getElementById().
		- document.getElementById("demo").innerHTML = " Hello JavaScript";
		- document.getElementById("demo").style.fontSize = " 35px";

6

- Hide HTML Elements
	- document.getElementById("demo").style.display = "none";

JavaScript and Java are completely different languages, both in concept and design.

#### Advantages of client side scripting

• The web browser uses its own resources, and eases the burden on the server.

• It has fewer features than server side scripting.

• It saves network bandwidth

#### Disadvantages of client side scripting

- Code is usually visible.
- Code is probably modifiable.
- Local files and databases cannot be accessed.
- User is able to disable client side scripting.

## Methods of using JS

- Embedded JavaScript
	- JavaScript can be embedded in an HTML document.
	- To embed it in HTML you must write:
		- <script type= "text/javascript"></script>
	- The JavaScript can be placed in the head section of your HTML or the body.
- Placing scripts at the bottom of the <body> element improves the display speed, because script interpretation slows down the display.

#### Methods of using JavaScript

- External JavaScript
	- If you want to use the same script on several pages it could be a good idea to place the code in a separate file, rather than writing it on each.
	- That way if you want to update the code, or change it, you only need to do it once.
	- Simply take the code you want in a separate file out of your program and save it with the extension .js.

#### External JavaScript

```
<html>
<body>
  <script src=
"myScript.js"></script>
</body>
</html>
```
- It makes HTML and JavaScript easier to read and maintain
- Cached JavaScript files can speed up page loads

#### JavaScript Variables

- 4 Ways to Declare a JavaScript Variable:
	- Using var
	- Using let
	- Using const
	- Using nothing
	- Examples :
	- Var x = 5; /1/for older versions of JS to 2015 /2/global /3/ can redeclare variables
	- let y = 6; /1/the declaration after 2015 /2/local /3/can't not redeclare variables
	- const body\_temp=37; // for not change values /2/can't not redeclare variables
	- $-x = x + 5$

the equal sign (=) is an "assignment" operator, not an "equal to" operator

12

#### JavaScript naming and Comments

- A JavaScript name must begin with:
	- A letter (A-Z or a-z)
	- A dollar sign (\$)
	- Or an underscore (\_)
	- No space in name or spacial characters or reserved word
	- Using camelCase for naming variables

#### • Comments :

– Code after double slashes // or between /\* and \*/ is treated as a comment.

#### – Comments are ignored, and will not be executed

- $\cdot$  let x = 5; // I will be executed
- JavaScript is Case Sensitive

– The variables lastName and lastname, are two different variables

#### Data type

- JavaScript is untyped; It does not have explicit data types
- For instance, there is no way to specify that a particular variable represents an integer, string, or real number
- The same variable can have different data types in different contexts
- Although JavaScript does not have explicit data types, it does have implicit data types

## Data type

- Primitive Data Types
	- Numbers
	- Strings
	- Boolean (True, False)
- Composite Data Types
	- Arrays
	- Objects

## **String**

- A string is a sequence of letters or numbers enclosed in single or double quotes
- To create a string just wrap any sequence of characters in quotes.
- Quotes can be single, double or backtick.
	- let hello = 'Hello, World!';
	- let name = "Hello ";
	- let s = `some string`;
	- let hello = 'Hello, "World!" ';//let name = "He'll'o ";
	- \ for printing " or '
	- \n for new line

#### Numbers

- A number can be either an integer or a decimal
- Number can be both integers and floating point.

– – – – let a = 1; let b = 0.5; let c = -15.25; let year = 2021;

#### JavaScript Operators

- JavaScript Arithmetic Operators:
	- $-+$  Addition // let  $z = x + y$ ;
	- - Subtraction
	- $-$  \* Multiplication //let z = x \* y;
	- \*\* Exponentiation (ES2016)
	- / Division
	- % Modulus (Division Remainder)
	- ++ Increment
	- -- Decrement

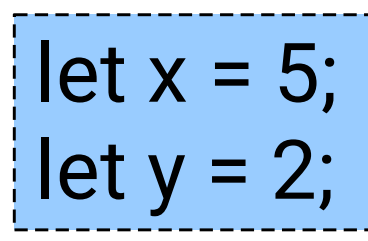

## Aggregate Assignments

- Aggregate assignments provide a shortcut by combining the assignment operator with some other operation
- The += operator performs addition and assignment
- The expression  $x = x + 7$  is equivalent to the expression  $x$  +=  $7$

#### Increment and Decrement

Both the increment (++) and decrement (- -) operator come in two forms: prefix and postfix These two forms yield different results

$$
x = 10
$$
;  $x = 10$ ;  
\n $y = ++ x$ ;  $z = x ++$ ;  
\n $y = 11$   
\n $z = 10$   
\n $x = 11$  in both cases

#### CONTROL STRUCTURES

#### Control Structures

• There are three basic types of control structures in JavaScript: the if statement, the while loop, and the for loop

• Each control structure manipulates a block of JavaScript expressions beginning with { and ending with }

#### The If Statement

The if statement allows **JavaScript** programmers to a make decision Use an if statement whenever you come to a "fork" in the program

```
If (x = 10)y = x^*x;}
else
\{ x = 0;}
```
#### Repeat Loops

• A repeat loop is a group of statements that is repeated until a specified condition is met

• Repeat loops are very powerful programming tools; They allow for more efficient program design and are ideally suited for working with arrays

#### JavaScript Loops

- JavaScript supports different kinds of loops:
	- for loops through a block of code a number of times
	- for/in- loops through the properties of an object
	- while loops through a block of code while a specified condition is true
	- do/while also loops through a block of code while a specified condition is true
- The JavaScript for/in statement loops through the properties of an object.
	- var person={fname:"mohammed", Iname: "ahmed", age: 25};

```
–
for (x in person)
```
– }

```
–
{
–
txt=txt + person[x];
```
#### The While Loop

The while loop is used to execute a block of code while a certain condition is true

```
count = 0;
while (count <= 10) {
 document.write(count)
\mathbf{J}count++;
}
```
#### The For Loop

• The for loop is used when there is a need to have a counter of some kind

• The counter is initialized before the loop starts, tested after each iteration to see if it is below a target value, and finally updated at the end of the loop

#### The For Loop

<SCRIPT LANGUAGE= "JavaScript"> document.write("1"); document.write("2"); document.write("3"); document.write("4"); document.write("5"); </SCRIPT>

<SCRIPT LANGUAGE= "JavaScript"> for  $(i=1; i<=5; i++)$ document.write(i); </SCRIPT>

#### ARRAYS

#### JavaScript Array

- An array is a special variable, which can hold more than one value.
- Each numbered datum is called an element of the array and the number assigned to it is called an index.
- The elements of an array may be of any type. A single array can even store elements of different type.

```
•
Syntax
```

```
–
const array_name = [item1, item2, ...];
```
- By using new Array()
	- const cars = new Array("Volvo", "BMW");

```
const cars = [
 "Volvo"
         ,
 "BMW"
];
```
## Accessing Array Elements

Array elements are accessed using the [ ] operator

- Example:
	- var colors = ["red" "green" "blue"]; , ,
	- colors[0] => red
	- colors[1] => green
- Adding Elements
- To add a new element to an array, simply assign a value to it
	- Example:
	- var a = new Array(10);
	- a[5] = 17;

## Array Length

- All arrays created in JavaScript have a special length property that specifies how many elements the array contains
	- Example:
		- var colors = ["red", "green", "blue"]; , ,
		- colors.length => 3

### JavaScript Array Methods

- toString()
	- converts an array to a string of (comma separated) array values.
	- document.getElementById("demo").innerHTML = array.toString();
- pop() : delete from the end
- push() : add at the end
- shift() :removeing the first element
- concat() :merge two arrays
	- arr1.concat(arr2, arr3);

#### FUNCTIONS

#### JavaScript Functions

• in javascript functions are created with the keyword function as show below:

> function funname( ) { Your code here.......

- Types of functions:
	- built-in functions
	- user-defined functions
- There are two ways to call the function.
	- direct call function
	- Events handlers to call the function dynamically

#### JavaScript Functions

```
<script>
  function myFunction(g1, g2) {
   return g1 / g2;
  }
  document.getElementById("demo").innerHTML =
myFunction(12, 3);
</script>
```
#### Output 4

## Calling functions example

 $-HTMI >$ <HEAD> <TITLE> Function direct call</TITLE> <script language="JavaScript"> function add(x,y) { z=x+y; return z; } </script> </HEAD>  $<$ BODY $>$ <script> var r=add(30,60); document.write("addition is :"+r); </script> </BODY> </HTML>

<HTML> <HEAD> <TITLE> Function dynamically</TITLE> <script language="JavaScript"> function add( ) { x=20; y=30; z=x+y document.write("addition is :"+z); } </script> </HEAD> <BODY> to call function: <input type="button" value="click hare" onclick="add( )"> </script> </BODY> </HTML>

#### Events handling in JavaScript

- Event handlers are attributes that force an element to "listen" for a specific event to occur.
- Event handlers all begin with the letters "on".
- Events are not case sensitive.
- There are two types of events in Javascript
	- Interactive i.g. onClick
	- Non-interactive i.g. onLoad

#### Events

- **Attribute**
- onclick
- ondblclick.
- •
- · onmousedown
- •
- •
- onmouseup
- · onkeydown
- · onkeypress
- onkeyup
- onfocus
- onchange
- onsubmit

The event occurs when... mouse click an object mouse double clicks onmouseover a mouse cursor on touch here a mouse button ispressed onmousemove the mouse is moved on mouse out the mouse is moved out anelement a mouse button isreleased a keyboard key ispressed a keyboard key is pressed or held down a keyboard key isreleased an elements getfocus the content of a fieldchange the submit button isclicked

#### Example

```
<HTML>
<HEAD>
<script language=
"JavaScript">
function myf( )
{
document.write("Hai Mohammed")
}
</script>
</HEAD>
<BODY>
to execute script code:
<input type=
"button" value=
"click me" onclick=
"myf( )">
To execute script code:
<input type=
"button" value=
"touch me" onmouseover=
"myf( )">
</BODY>
</HTML>
```
html>

<head>

- <title>Hello World</title> </head>
- <body>
- <p>One Paragraph</p>
- <script type= "text/javascript">
	- alert("Here I am");
- document.write("<p>Hello World</p>")

</script>

<noscript>

Your browser doesn't support or has disabled

**One Parag** 

- JavaScript.
- </noscript>
- <p>Second Paragraph</p>
- </body>
	- /ht l

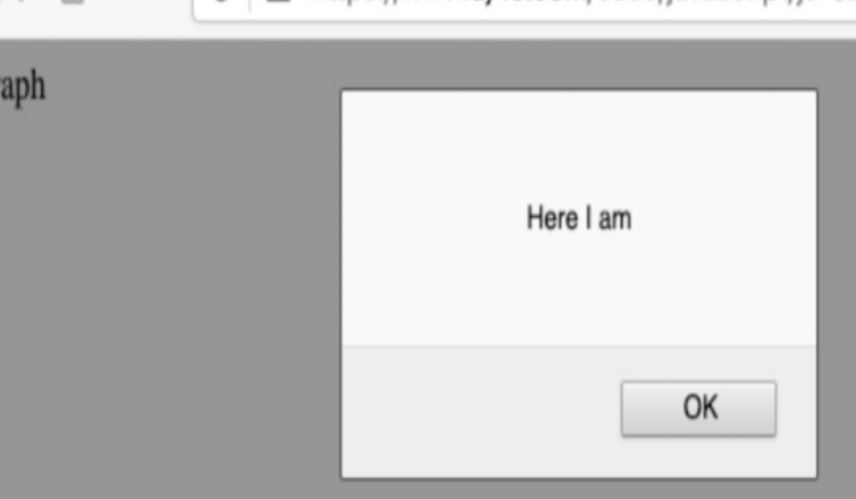

<html> <head> <title>Hello World</title> </head> <body> <p>One Paragraph</p> <p><a href= "js-01.htm" onclick= "alert('Hi'); return false;">Click  $Me$  $\frac{1}{2}$   $\frac{1}{2}$  **Click Me** </body> Hi </html>**Third Paragraph** 

OK

#### EBRATING

# **25 years of** JavaScript 1,444,231 libraries

and counting...

#### Any Questions?